## 认证电子书

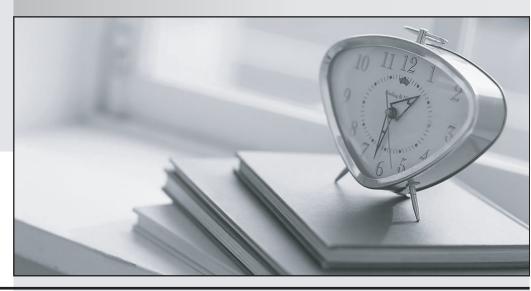

质 量 更 高 服 务 更 好

半年免费升级服务

http://www.itrenzheng.com

**Exam** : A00-202

Title : SAS advanced

programming exam

Version: DEMO

| 1. Which of the following statement(s) in the DATASETS procedure alters the name of a SAS data set stored in a SAS data library?                                                                                                    |
|----------------------------------------------------------------------------------------------------|
| A. RENAME statement only                                                                                                    |
| B. CHANGE statement only                                                                                                    |
| C. MODIFY and RENAME statements                                                                                                    |
| D. MODIFY and CHANGE statements Answer: B                                                                                                    |
| 2. The following SAS program is submitted: <insert here="" statement="">; %let development = ontime; proceed print data = sasuser.highway; title "For &amp;dept"; title2 "This project was completed &amp;development"; run; Which one of the following statements completes the above and resolves title1 to "For research&amp;development"?</insert> |
| A. %let dept = %str(research&development);                                                                                                    |
| B. %let dept = %str(research%&development);                                                                                                    |
| C. %let dept = %nrstr(research&development);                                                                                                    |
| D. %let dept = %nrstr(research%&development); Answer: C                                                                                                    |
| 3. Which one of the following options controls the pagesize of a SAS data set?                                                                                                    |
| A. SIZE=                                                                                                    |
| B. BUFNO=                                                                                                    |
| C. BUFSIZE=                                                                                                    |
| D. PAGESIZE= Answer: C                                                                                                    |
| 4. Given the following SAS data set ONE: ONE REP COST                                                                                                    |
| SMITH 200                                                                                                    |
| SMITH 400                                                                                                    |
| JONES 100                                                                                                    |

SMITH 600

JONES 100
JONES 200
JONES 400
SMITH 800
JONES 100
JONES 300

The following SAS program is submitted: proc sql; select rep, avg(cost) as AVERAGE from one group by rep having avg(cost) > (select avg(cost) from one); quit; Which one of the following reports is generated?

A. REP AVERAGE

JONES 200

**B. REP AVERAGE** 

JONES 320

C. REP AVERAGE

**SMITH 320** 

D. REP AVERAGE

SMITH 500 Answer: D

- 5. The following SAS program is submitted: proc sort data = sales tagsort; by month year; run; Which of the following resource(s) is the TAGSORT option reducing?
- A. I/O usage only
- B. CPU usage only
- C. I/O and CPU usage
- D. temporary disk usage

Answer: D

6. The following SAS program is submitted: data one; do i = 1 to 10; ptobs = ceil(ranuni(0) \* totobs); set temp point = ptobs nobs = totobs; output; end; stop; run; The SAS data set TEMP contains 2,500,000 observations. Which one of the following represents the possible values for PTOBS?

| A. any integer between 1 and 10                                                                                                    |
|----------------------------------------------------------------------------------------------------|
| B. any real number between 0 and 1                                                                                                    |
| C. any integer between 1 and 2,500,000                                                                                                    |
| D. any real number between 1 and 2,500,000<br>Answer: C                                                                                                    |
| 7. Which one of the following programs contains a syntax error?                                                                                                 |
| A. proc sql; select product.*, cost.unitcost, sales.quantity                                                                                                    |
| from product p, cost c, sales s where p.item = c.item and p.item = s.item; quit;                                                                                |
| B. proc sql; select product.*, cost.unitcost, sales.quantity from product, cost, sales where product.item = cost.item and product.item = sales.item; quit;      |
| C. proc sql; select p.*, c.unitcost, s.quantity from product as p, cost as c, sales as s where p.item = c.item and p.item = s.item; quit;                       |
| D. proc sql; select p.*, c.unitcost, s.quantity from product, cost, sales where product.item = cost.item and product.item = sales.item; quit; Answer: D         |
| 8. The following SAS code is submitted: %macro houses(dsn = houses,sub = RANCH); data &dsn set sasuser.houses; if style = "⊂"; run; %mend; %houses(sub = SPLIT) |
| %houses(dsn = ranch) %houses(sub = TWOSTORY) Which one of the following is the value of the automatic macro variable SYSLAST?                                   |
| A. work.ranch                                                                                                    |
| B. work.houses                                                                                                    |
| C. WORK.RANCH                                                                                                    |
| D. WORK.HOUSES<br>Answer: D                                                                                                    |
| 9. Given the following SAS data sets ONE and TWO: ONE TWO NUM COUNTRY NUM CITY                                                                                  |
|                                                                                                    |

**BERLIN** 

CANADA

2 FRANCE 5 TOKYO

3 GERMANY 4 BELGIUM

5 JAPAN

The following SAS program is submitted: proc sql; select country from one where not exists

(select \* from two where one.num = two.num); quit; Which one of the following reports is generated?

A. COUNTRY

**GERMANY JAPAN** 

- **B. COUNTRY FRANCE BELGIUM**
- C. COUNTRY

CANADA FRANCE BELGIUM

D. COUNTRY

CANADA FRANCE GERMANY

Answer: C

- 10. Which one of the following statements is true?
- A. The WHERE statement can be executed conditionally as part of an IF statement.
- B. The WHERE statement selects observations before they are brought into the PDV.
- C. The subsetting IF statement works on observations before they are read into the PDV.
- D. The WHERE and subsetting IF statements can be used interchangeably in all SAS programs. Answer: B
- 11. The variable attributes of SAS data sets ONE and TWO are shown below: ONE TWO # Variable Type Len Pos # Variable Type Len Pos 2 sales Num 8 8 2 budget Num 8 8 1 year Num 8 0 3 sales Char 8 16 1 year Num 8 0 Data set ONE contains 100 observations. Data set TWO contains 50 observations. Both data sets are sorted by the variable YEAR. The following SAS program is submitted: data three;

merge one two; by year; run; Which one of the following is the result of the program execution?

- A. No messages are written to the SAS log.
- B. ERROR and WARNING messages are written to the SAS log.

- C. Data set THREE is created with two variables and 50 observations.
- D. Data set THREE is created with three variables and 100 observations.

Answer: B

- 12. Given the following SAS statement: %let idcode = Prod567; Which one of the following statements stores the value 567 in the macro variable CODENUM?
- A. %let codenum = substr(&idcode,length(&idcode)-2);
- B. %let codenum = substr(&idcode,length(&idcode)-3);
- C. %let codenum = %substr(&idcode, %length(&idcode)-2);
- D. %let codenum = %substr(&idcode, %length(&idcode)-3);

Answer: C

- 13. The following SAS program is submitted: data new (bufsize = 6144 bufno = 4); set old; run; Which one of the following describes the difference between the usage of BUFSIZE= and BUFNO= options?
- A. BUFSIZE= specifies the size of the input buffer in bytes; BUFNO= specifies the number of input buffers.
- B. BUFSIZE= specifies the size of the output buffer in bytes; BUFNO= specifies the number of output buffers.
- C. BUFSIZE= specifies the size of the output buffer in kilobytes; BUFNO= specifies the number of input buffers.
- D. BUFSIZE= specifies the size of the output buffer in kilobytes; BUFNO= specifies the number of output buffers.

Answer: B

- 14. Consider the following SAS log: 229 data sasuser.ranch sasuser.condo / view = sasuser.ranch;
- 230 set sasuser.houses; 231 if style = 'RANCH' then output sasuser.ranch; 232 else if style = 'CONDO' then output sasuser.condo; 233 run; NOTE: DATA STEP view saved on file SASUSER.RANCH. NOTE: A stored DATA STEP view cannot run under a different operating system. 234 235 proc print data = sasuser.condo; ERROR: File SASUSER.CONDO.DATA does not exist. 236 run; NOTE: The SAS System stopped processing this step because of errors. Which one of the following explains why the PRINT procedure fails?
- A. SASUSER.CONDO is a stored DATA step program.
- B. A SAS data file and SAS data view cannot be created in the same DATA step.

- C. A second VIEW=SASUSER.CONDO option was omitted on the DATA statement.
- D. The view SASUSER.RANCH must be processed before SASUSER.CONDO is created.

Answer: D

- 15. Which one of the following is an advantage of creating and using a SAS DATA step view?
- A. It can store an index.
- B. It always accesses the most current data.
- C. It works quickly through multiple passes of the data.
- D. It is useful when the underlying data file structure changes.

Answer: B

16. Given the following SAS data sets ONE and TWO: ONE TWO YEAR QTR BUDGET YEAR QTR SALES

2001 3 500 2001 4 300 2001 4 400 2002 1 600 2002 1 700

The following SAS program is submitted: proc sql; select one.\*, sales from one, two; quit; Which one of the following reports is generated?

A. YEAR QTR BUDGET SALES

2001 4 400 300 2002 1 700 600

B. YEAR QTR BUDGET SALES

2001 3 500 . 2001 4 400 300 2002 1 700 600

C. YEAR QTR BUDGET SALES

2001 3 500 300 2001 4 400 300 2002 1 700 600

D. YEAR QTR BUDGET SALES

2001 3 500 300 2001 4 400 300 2002 1 700 300 2001 3 500 600 2001 4 400 600 2002 1 700 600 Answer: D

17. Given the following SAS data set ONE: ONE NUM VAR

1A 2 B 3C Which one of the following SQL programs deletes the SAS data set ONE?

A. proc sql; delete table one; quit;

B. proc sql; alter table one drop num, var; quit;

C. proc sql; drop table one; quit;

D. proc sql; delete from one; quit;

Answer: C

18. Given the following SAS data sets ONE and TWO:

ONE TWO YEAR QTR BUDGET YEAR QTR SALES

2001 3 500 2001 4 300 2001 4 400 2002 1 600 ] 2002 1 700 The following SAS program is submitted: proc sql; select one.\*, sales from one, two

where one.year = two.year; quit; Which one of the following reports is generated?

A. YEAR QTR BUDGET SALES

2001 4 400 300 2002 1 700 600

**B. YEAR QTR BUDGET SALES** 

2001 3 500 . 2001 4 400 300 2002 1 700 600

C. YEAR QTR BUDGET SALES

2001 3 500 300 2001 4 400 300 2002 1 700 600

D. YEAR QTR BUDGET SALES

2001 3 500 300 2001 4 400 300 2002 1 700 300 2001 3 500 600 2001 4 400 600 2002 1 700 600 Answer: C

- 19. The SAS data set TEMP has the following distribution of values for variable A: A Frequency 1 500,000 2 500,000 6 7,000,000
- 3,000 Which one of the following SAS programs requires the least CPU time to be processed?

A. data new; set temp; if a = 8 then b = 'Small'; else if a in(1, 2) then b = 'Medium'; else if a = 6 then b = 'Large'; run;

- B. data new; set temp; if a in (1, 2) then b = 'Medium'; else if a = 8 then b = 'Small'; else if a = 6 then b = 'Large'; run;
- C. data new; set temp; if a = 6 then b = 'Large'; else if a in (1, 2) then b = 'Medium'; else if a = 8 then b = 'Small';

D. data new; set temp; if a = 6 then b = 'Large';

if a in (1, 2) then b = 'Small'; run;

Answer: C

20. The following SAS program is submitted: %let value = 9; %let value2 = 5; %let newval = %eval(&value / &value2); Which one of the following is the resulting value of the macro variable NEWVAL?

- A. 1
- B. 2
- C. 1.8
- D. null

Answer:A